# **SYLLABUS MASTER IN OFFICE**

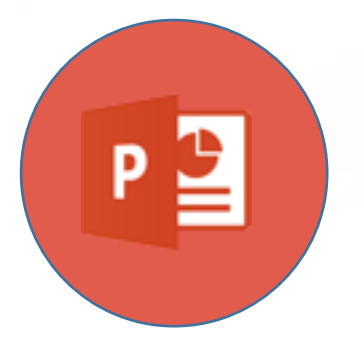

## **Presentations**

## **(Microsoft PowerPoint)**

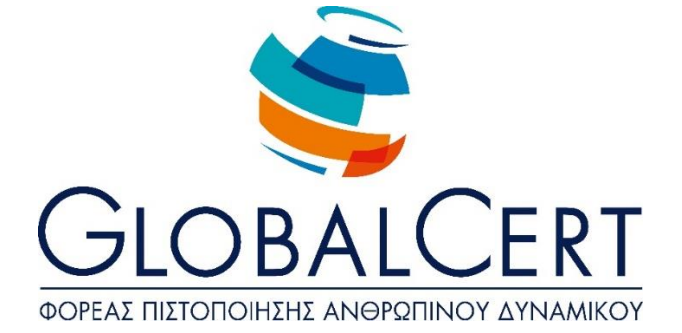

### **Presentations (Microsoft PowerPoint)**

#### **CHAPTER 1**

#### **Presentation Design Basics**

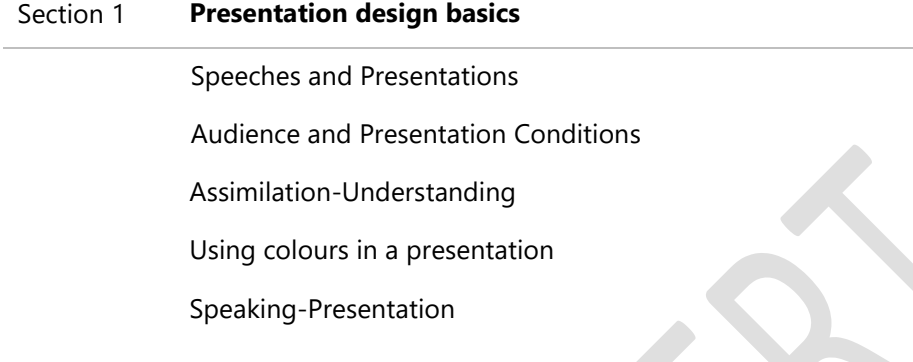

#### **CHAPTER 2**

#### **Advanced Techniques for Slide Design**

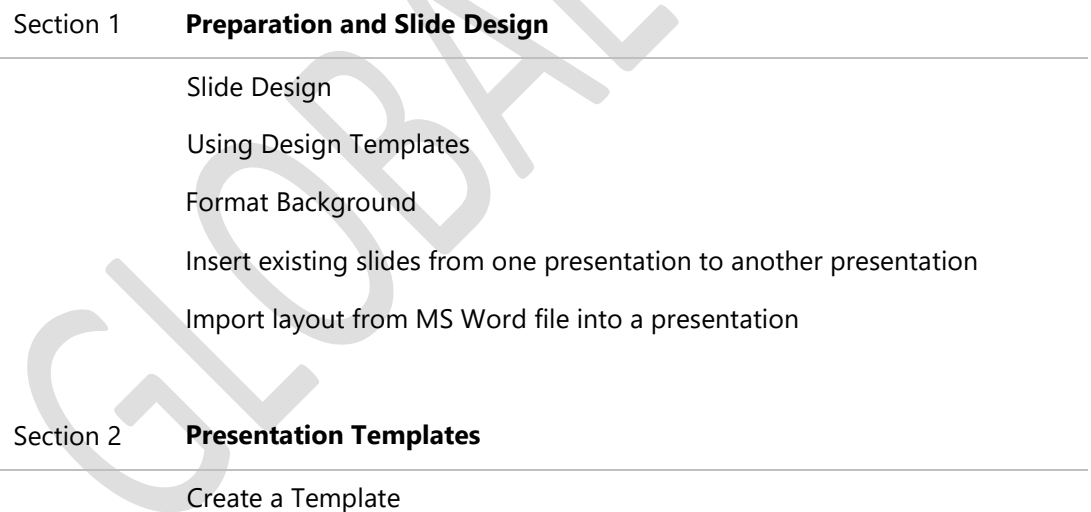

Create a template Based on a Blank Presentation

#### **CHAPTER 3**

#### **Graphics, Images, charts, and Diagrams**

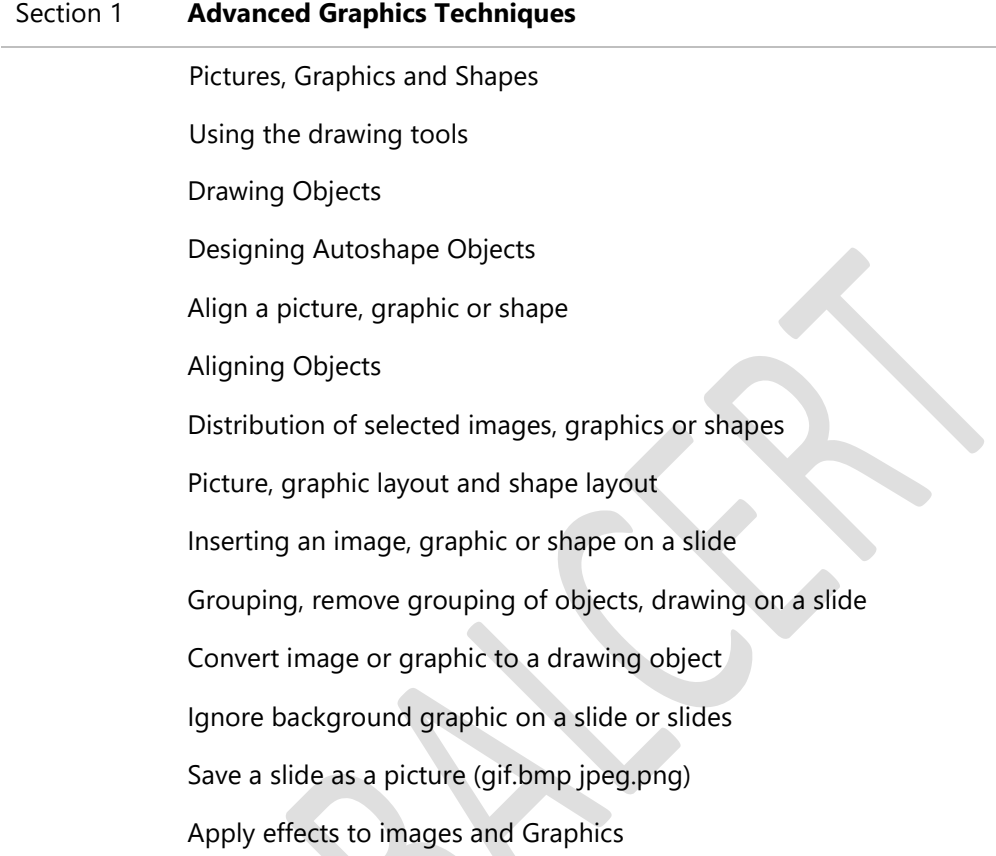

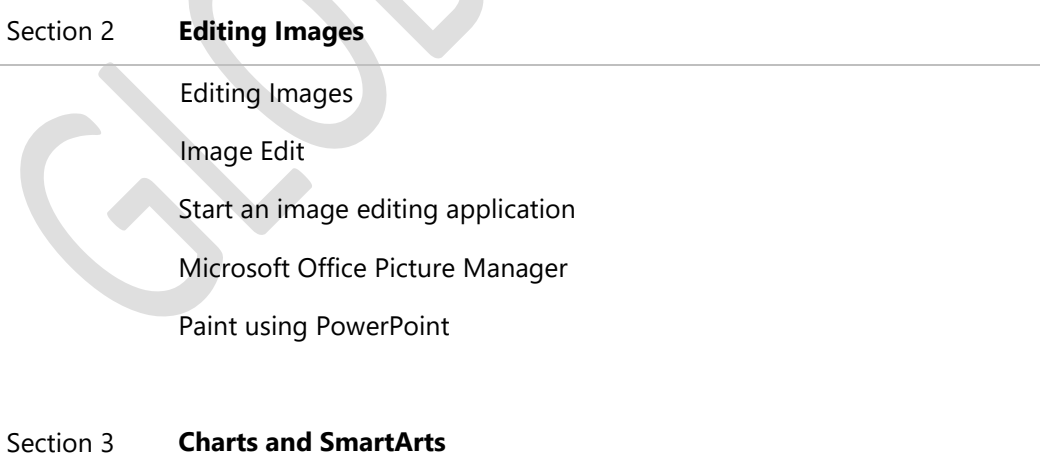

Charts and SmartArts Create Chart Microsoft Graph Mixed Charts

Modify Existing Chart Modify Chart Selections Use Image in a Chart Create SmartArt or Organization Chart Data Flow

#### **CHAPTER 4**

#### **Using Multimedia**

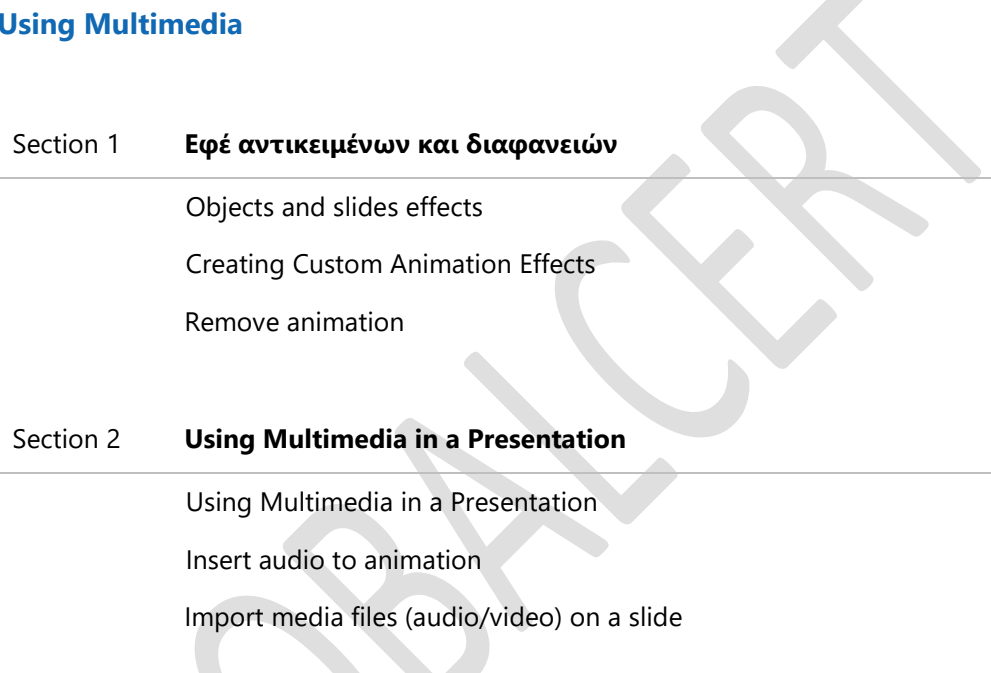

#### **CHAPTER 5**

#### **Management Presentations**

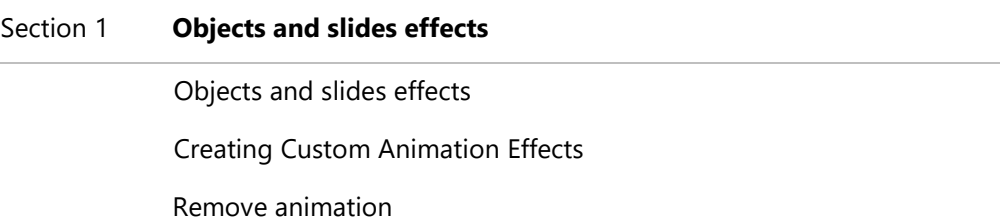

#### Section 2 **Correlating the information in a presentation**

Using links to a presentation

Link text from a document or a range of the worksheet Update/modify linked items in a presentation Embed an Object Change a linked object to an embedded object Insert an image file and link it to the file

#### **CHAPTER 6**

**Macros**

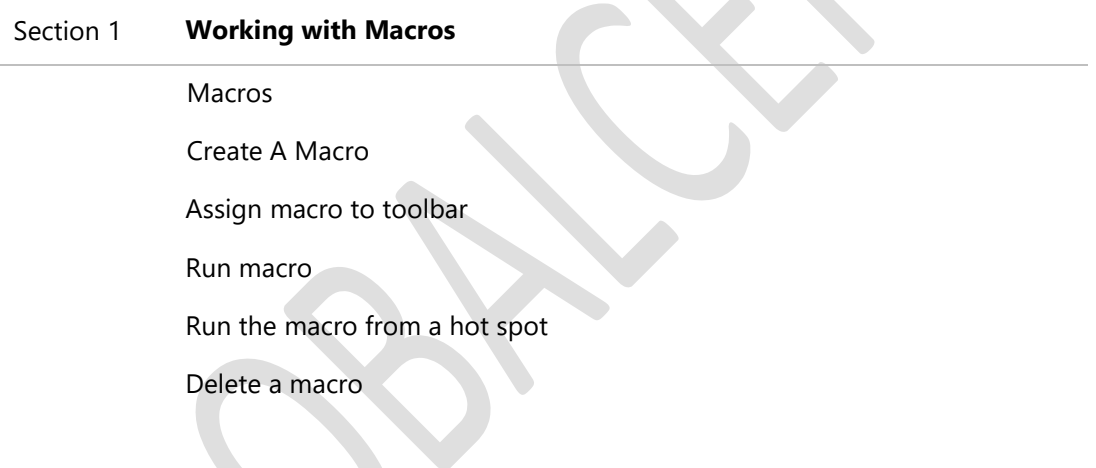

 $\sum_{i=1}^{n}$